## , tushu007.com

 $<<$ 3ds max7

 $<<$  3ds max7  $>>$ 

13 ISBN 9787801724830

10 ISBN 7801724836

出版时间:2006-1

 $\frac{1}{\sqrt{2\pi}}$ 

页数:308

PDF

更多资源请访问:http://www.tushu007.com

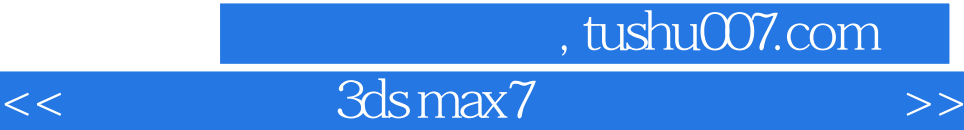

3dsmax7 Discreet

 $3d$ s max $7$ 

del 3dsmax7 and 3dsmax7 and 3dsmax7

 $3d$ s max $7$ 

 $3d$ s max $7$ 

 $3d$ s max $7$ 

## , tushu007.com

## ads max7

1 3dsmax7 1.1 3dsmax7 1.1.1 1.1.2 1.1.3 1.2 3dsmax7  $1.21$   $3d$ smax $7$   $1.22$   $1.23$   $1.24$   $1.25$   $1.26$  $1.27$   $1.28$   $1.29$   $1.3$ 1.4 the 1.5 th 1.6 Photoshop 1.6 1 Photoshop 1.6.2 1.63 1.7 1.7.1 1.7.2 1.7.3  $1.8$  1.9  $1.10$  1.1 0.1  $1.101$ 命令面板1.1 0.2 绘制直线、拆线和曲线1.1 0.3 创建其他二维图形1.1 1二维图形的修改1.1 1.1 二维图形的  $1.1 1.2$  1.1 1.3  $1.1 1.4$  1.1 2  $1.121 \t 1.122 \t 1.123 \t 1.124 \t 1.125$ 1.1 2.6 1.1 2.7 Bevel 1.1 2.8 Lathe 1.1 3  $\frac{1.131}{1.132}$  1.1 3.3  $\frac{1.14}{1.133}$  $1.1\,41$   $1.1\,42$   $1.1\,5$   $1.1\,51$   $1.1\,52$  $1.16$   $1.161$   $1.162$   $1.163$   $1.164$  $1.165$   $1.166$   $1.17$   $2$   $2.1$   $2.1$  $2.1.2$   $2.1.3$   $2.1.4$   $2.1.5$   $2.1.6$   $2.2$  $2.21$  12.2.2 2.2.3 2.2.4 2.2.5 2.2.6  $2.27$  2.2.8 2.3 2.31 2.3.2 2.4 2.5 Photoshop 2.6 3 3.1 3.1.1  $31.2$   $31.3$   $31.4$   $31.5$   $32$   $321$  $3.22$   $3.23$   $3.24$   $3.25$   $3.26$   $3.27$ 3.3 to the 3.3.1 to the 3.3.2 to 3.5 Photoshop  $36 \t 4 \t 41 \t 41.1 \t 41.2 \t 41.3$  $4.1.4$   $4.1.5$   $4.2$   $4.21$   $4.22$ 4.2.3 4.2.4 4.3 4.31 4.3.2 4.4 4.5 Photoshop 4.6 5 5.1 5.1.1 5.1.2  $51.3$   $51.4$   $51.5$   $51.6$   $52$ 5.3 5.31 5.3.2 5.4 5.5 Photoshop 5.6  $6 \t 61 \t 611 \t 61.1 \t 61.2 \t 61.3$  $61.4$   $\dots$  7 8 9

*Page 3*

 $<<$  3ds max7

本站所提供下载的PDF图书仅提供预览和简介,请支持正版图书。

更多资源请访问:http://www.tushu007.com